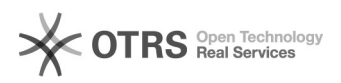

## How can I use START on a MAC?

## 04/26/2024 19:45:50

## **FAQ Article Print**

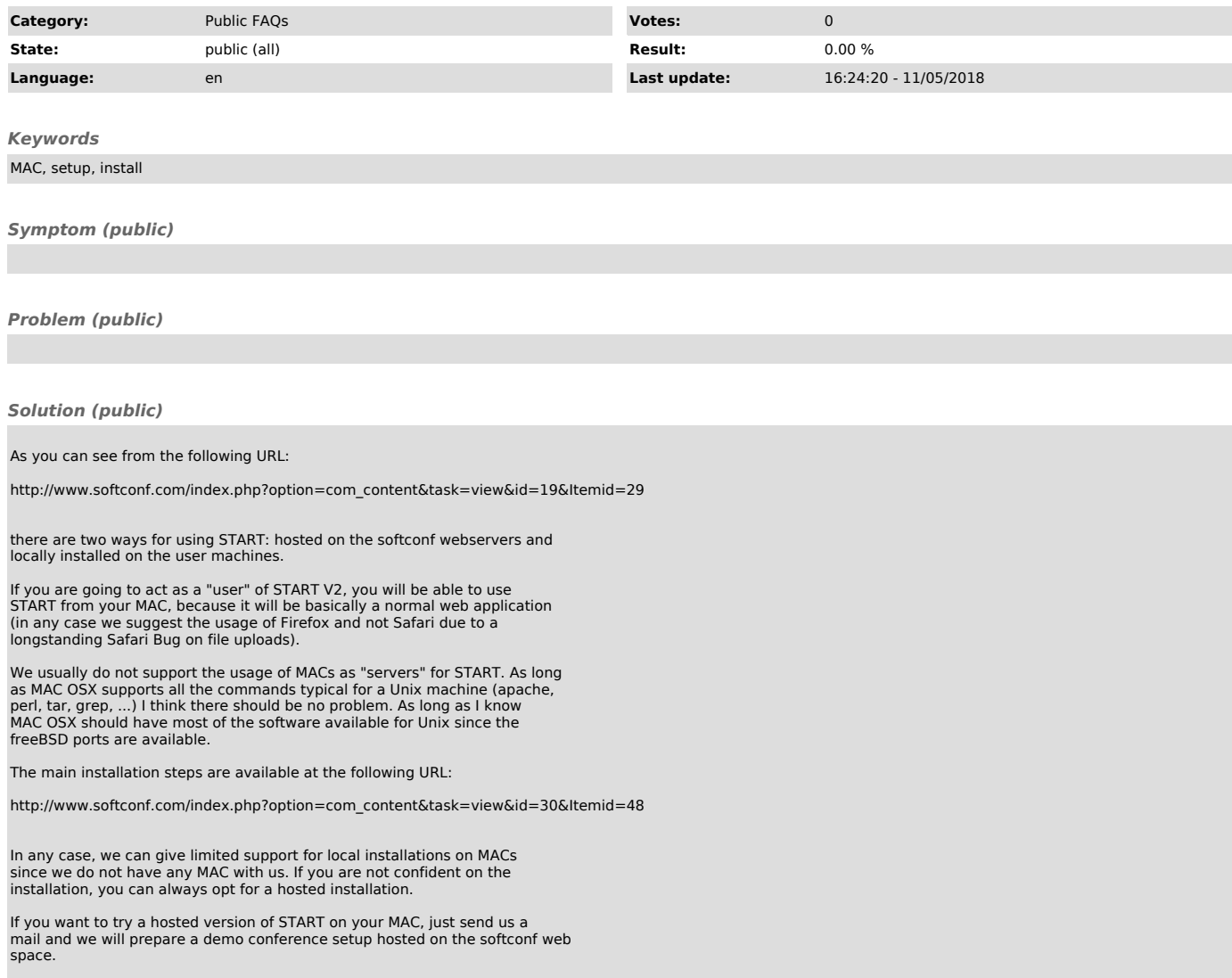